# **МИНИСТЕРСТВО ОБРАЗОВАНИЯ И НАУКИ РОССИЙСКОЙ ФЕДЕРАЦИИ**

#### **Федеральное государственное бюджетное образовательное учреждение высшего образования**

«ТОМСКИЙ ГОСУДАРСТВЕННЫЙ УНИВЕРСИТЕТ СИСТЕМ УПРАВЛЕНИЯ И РАДИОЭЛЕКТРОНИКИ» (ТУСУР)

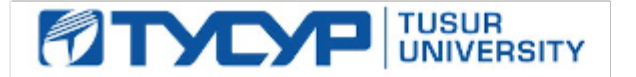

#### УТВЕРЖДАЮ

Директор департамента образования

Документ подписан электронной подписью Сертификат: 1сбсfa0a-52a6-4f49-aef0-5584d3fd4820<br>Владелец: Троян Павел Ефимович Действителен: с 19.01.2016 по 16.09.2019

#### РАБОЧАЯ ПРОГРАММА ДИСЦИПЛИНЫ

#### **Информационные технологии 3. Программирование на языке C++.**

Уровень образования: **высшее образование - специалитет** Направление подготовки / специальность: **11.05.01 Радиоэлектронные системы и комплексы** Направленность (профиль) / специализация: **Радиолокационные системы и комплексы** Форма обучения: **очная** Факультет: **РТФ, Радиотехнический факультет** Кафедра: **РТС, Кафедра радиотехнических систем** Курс: **2** Семестр: **3** Учебный план набора 2016 года

### Распределение рабочего времени

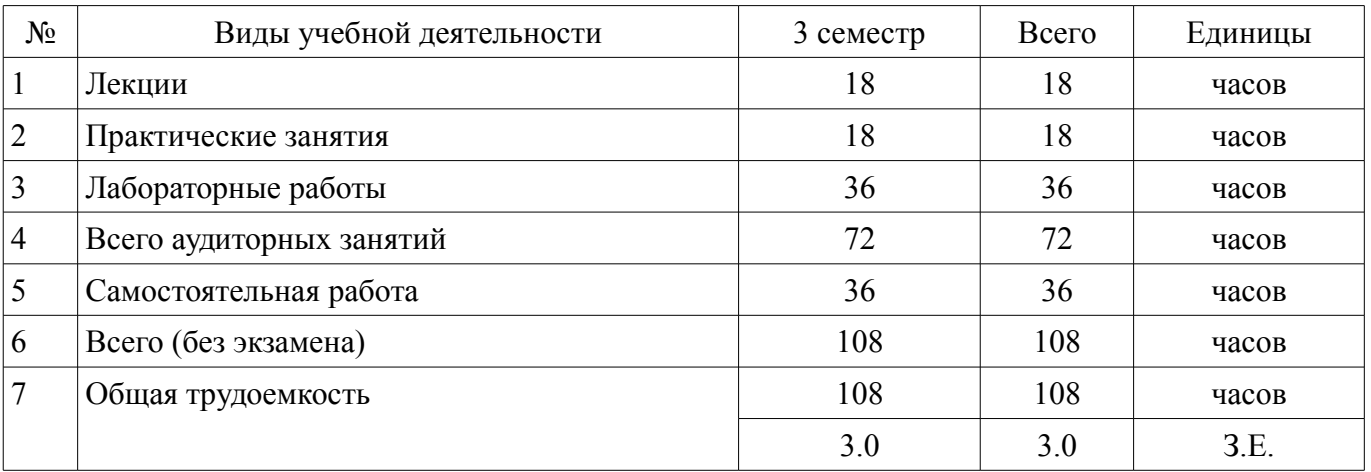

Зачет: 3 семестр

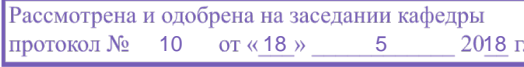

# ЛИСТ СОГЛАСОВАНИЯ

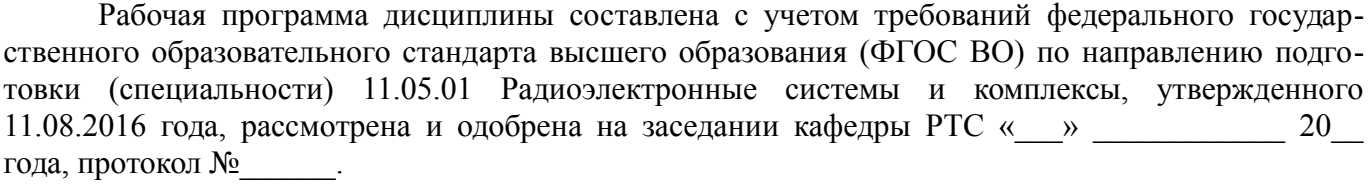

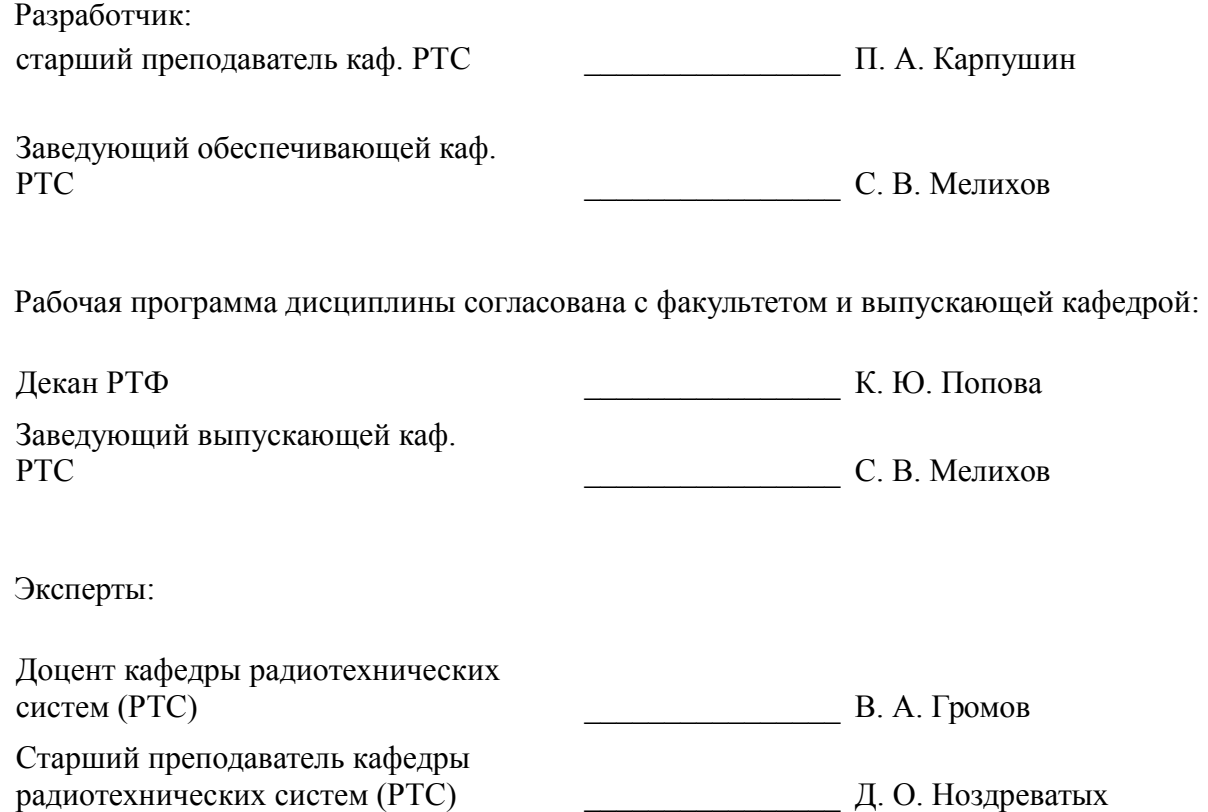

#### **1. Цели и задачи дисциплины**

#### **1.1. Цели дисциплины**

Цели и задачи изучения дисциплины «Информационные технологии» заключаются в обеспечении базовой подготовки студентов в области использования средств вычислительной техники и ознакомлении с основами проектирования и программирования.

#### **1.2. Задачи дисциплины**

– Познакомить студентов с назначением и принципом действия современных персональных компьютеров, основами алгоритмизации и технологии программирования научно-технических задач, языками программирования высокого уровня, технологии обработки и отладки программ, современным программным обеспечением, методами решения типовых инженерных задач и их программной реализацией

#### **2. Место дисциплины в структуре ОПОП**

Дисциплина «Информационные технологии 3. Программирование на языке C++.» (Б1.Б.16.3) относится к блоку 1 (базовая часть).

Предшествующими дисциплинами, формирующими начальные знания, являются: Информационные технологии 1. Введение в информатику, Информационные технологии 2. Сетевые информационные технологии. Базы данных..

Последующими дисциплинами являются: Информационные технологии 4. Объектно-ориентированное программирование на языке С++., Цифровая обработка сигналов, Цифровые устройства и микропроцессоры.

#### **3. Требования к результатам освоения дисциплины**

Процесс изучения дисциплины направлен на формирование следующих компетенций:

– ОПК-1 способностью решать стандартные задачи профессиональной деятельности на основе информационной и библиографической культуры с применением информационно-коммуникационных технологий и с учетом основных требований информационной безопасности;

В результате изучения дисциплины обучающийся должен:

– **знать** технологию работы на ПК в современных операционных средах, основные методы разработки алгоритмов и программ, структуры данных, используемые для представления типовых информационных объектов, типовые алгоритмы обработки данных

– **уметь** использовать стандартные пакеты прикладных программ для решения практических задач

– **владеть** методами построения современных проблемно-ориентированных прикладных программных средств

#### **4. Объем дисциплины и виды учебной работы**

Общая трудоемкость дисциплины составляет 3.0 зачетных единицы и представлена в таблице 4.1.

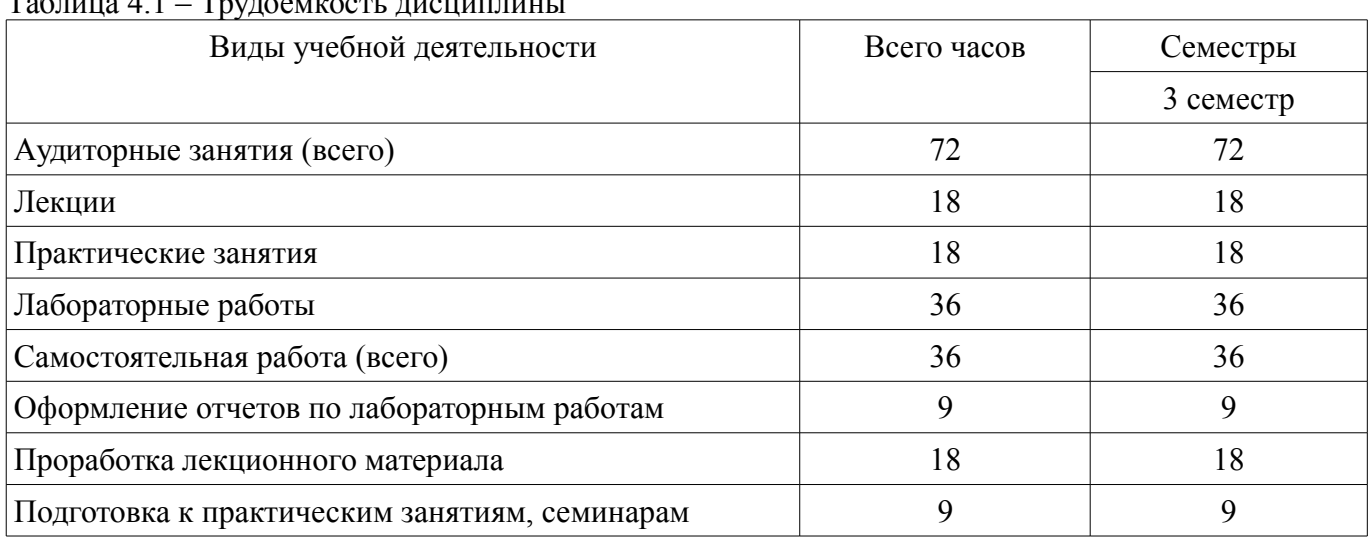

 $T_1 \zeta$  –  $T_2 \zeta$  –  $4.1$  –  $T_3 \zeta$  –  $\zeta$  –  $\zeta$ 

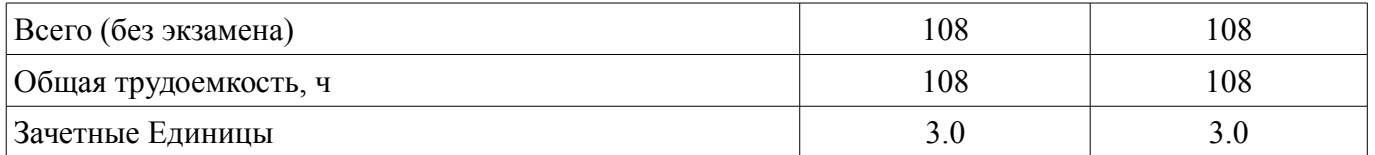

#### 5. Содержание дисциплины

### 5.1. Разделы дисциплины и виды занятий

Разделы дисциплины и виды занятий приведены в таблице 5.1.

Таблица 5.1 - Разделы дисциплины и виды занятий

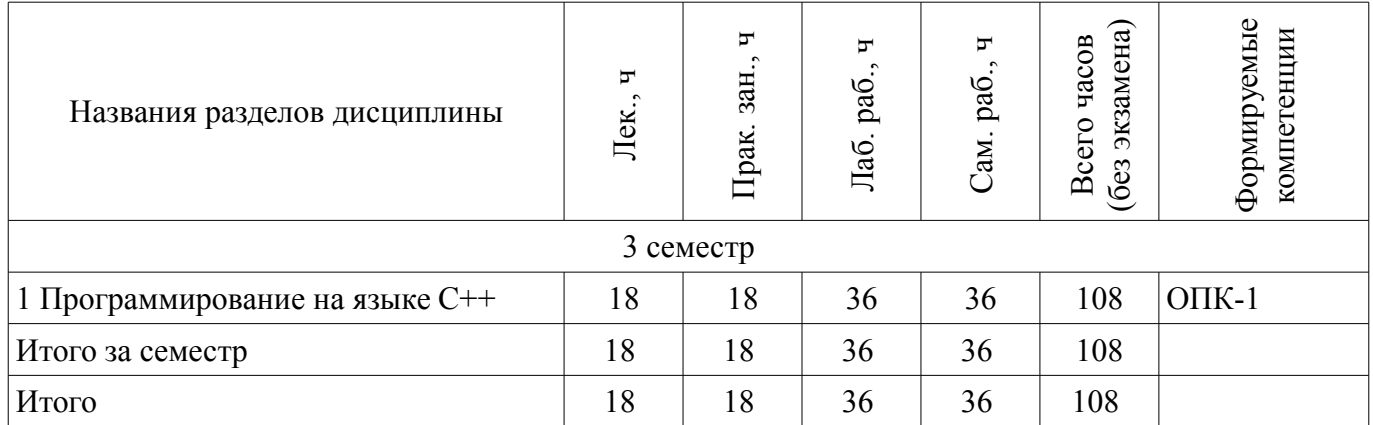

#### 5.2. Содержание разделов дисциплины (по лекциям)

Содержание разделов дисциплин (по лекциям) приведено в таблице 5.2. Таблица 5.2 - Содержание разделов дисциплин (по лекциям)

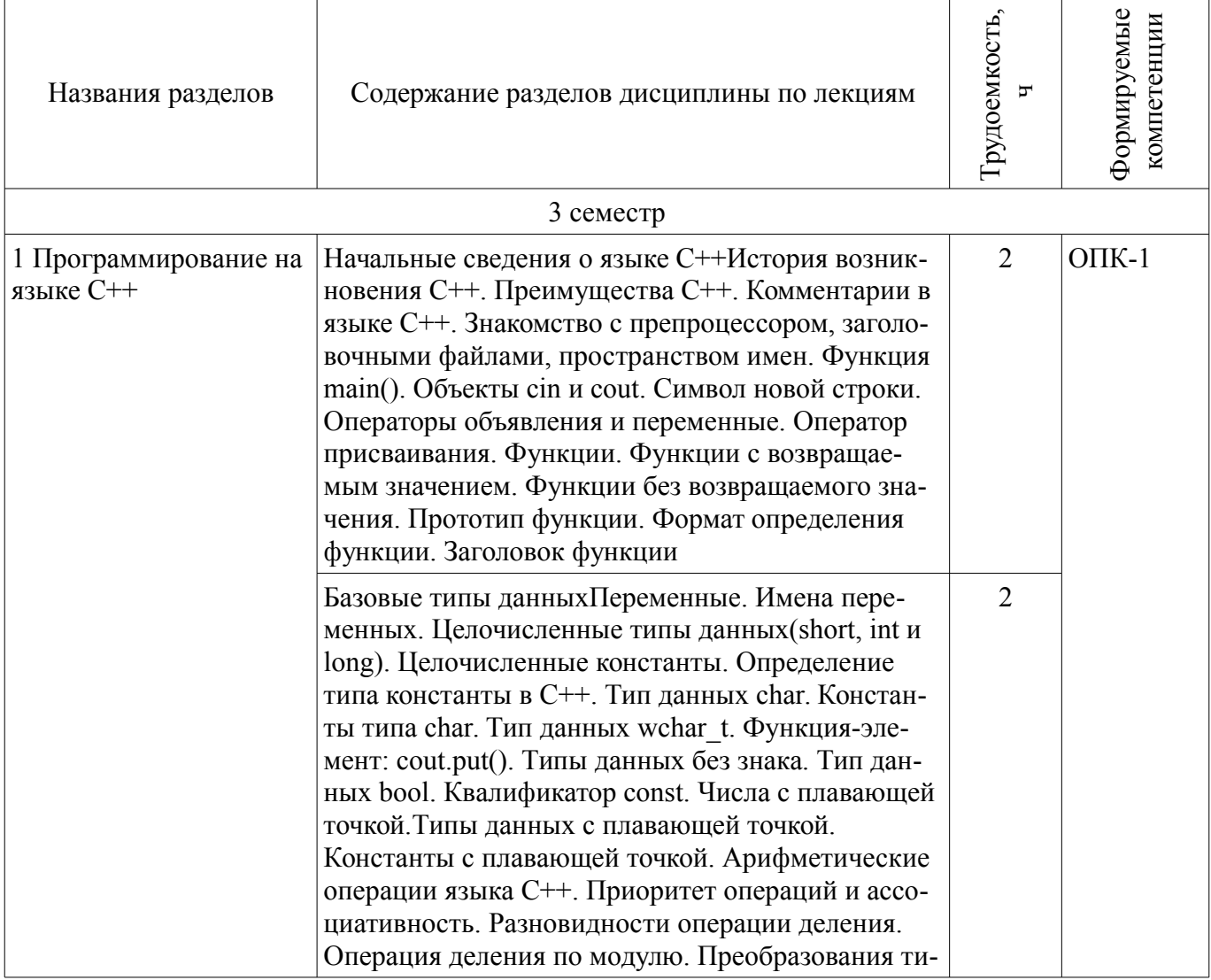

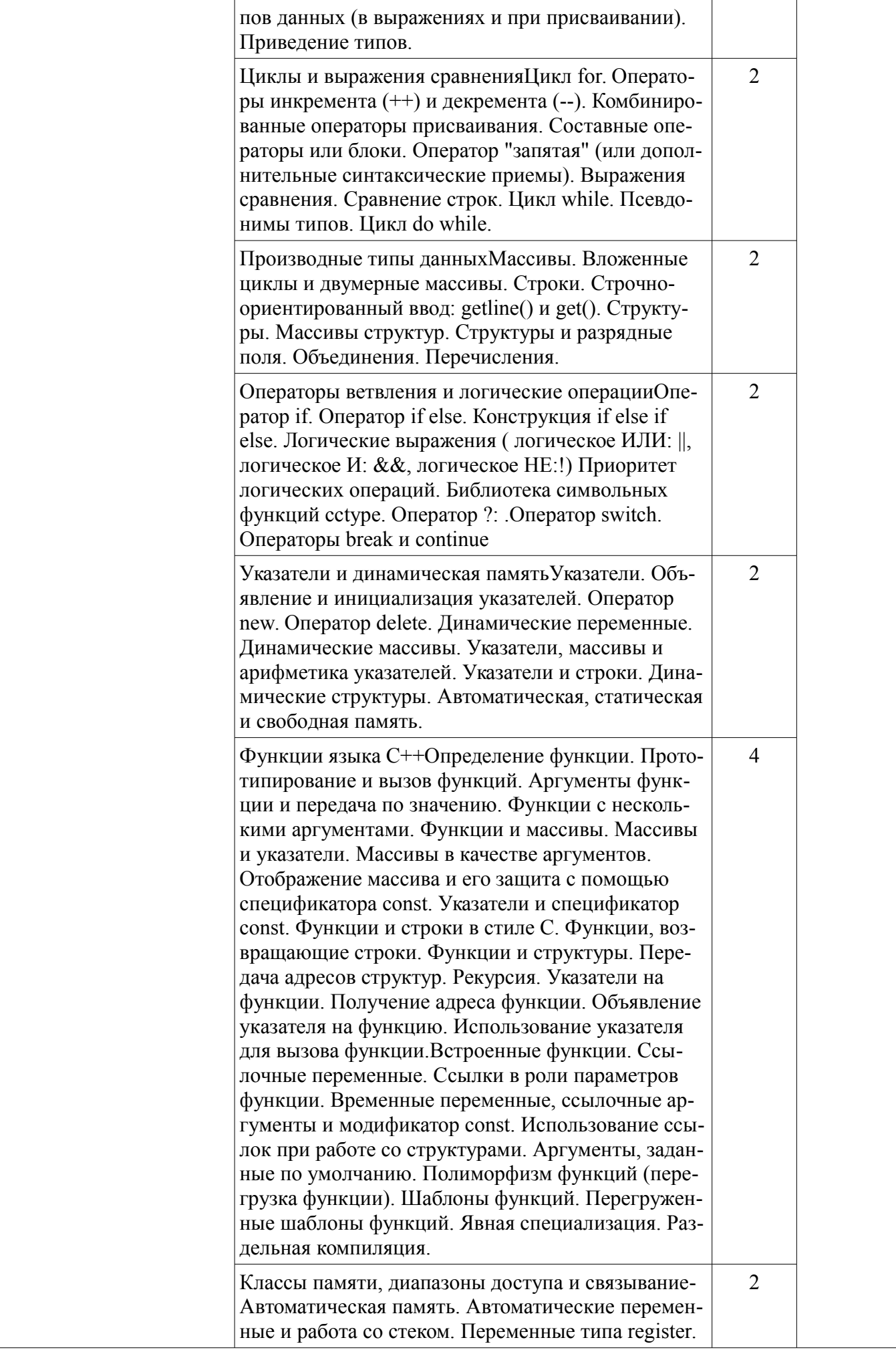

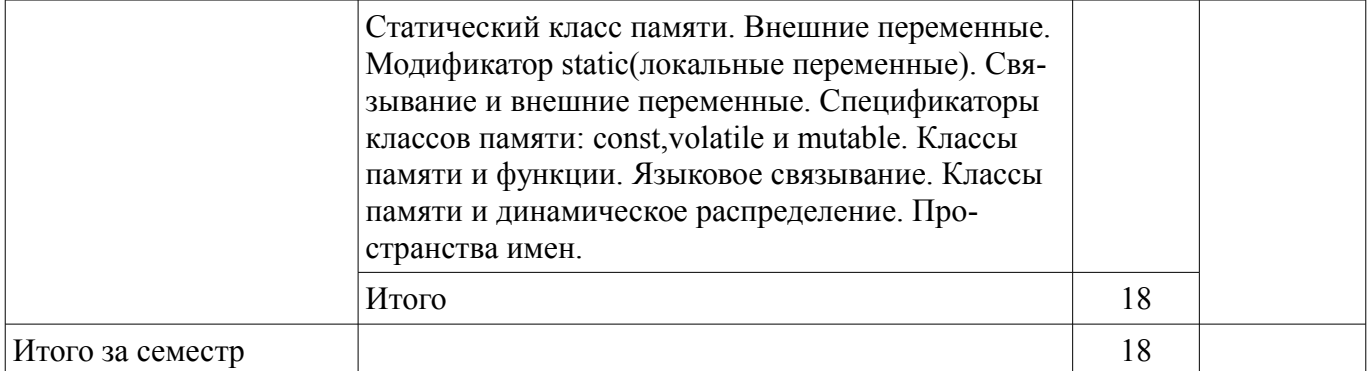

### **5.3. Разделы дисциплины и междисциплинарные связи с обеспечивающими (предыдущими) и обеспечиваемыми (последующими) дисциплинами**

Разделы дисциплины и междисциплинарные связи с обеспечивающими (предыдущими) и обеспечиваемыми (последующими) дисциплинами представлены в таблице 5.3. Таблица 5.3 – Разделы дисциплины и междисциплинарные связи

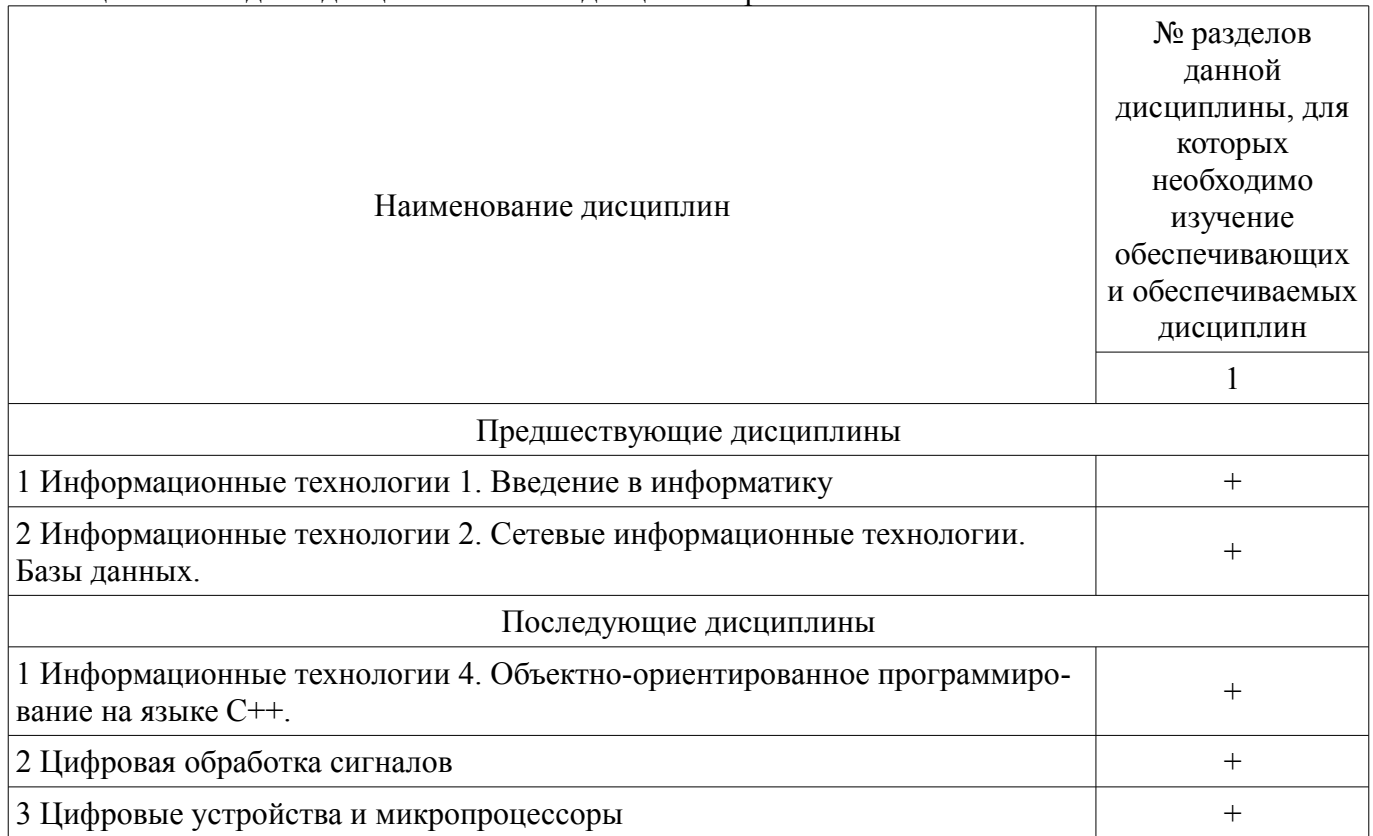

**5.4. Соответствие компетенций, формируемых при изучении дисциплины, и видов занятий** 

Соответствие компетенций, формируемых при изучении дисциплины, и видов занятий представлено в таблице 5.4.

Таблица 5.4 – Соответствие компетенций, формируемых при изучении дисциплины, и видов занятий

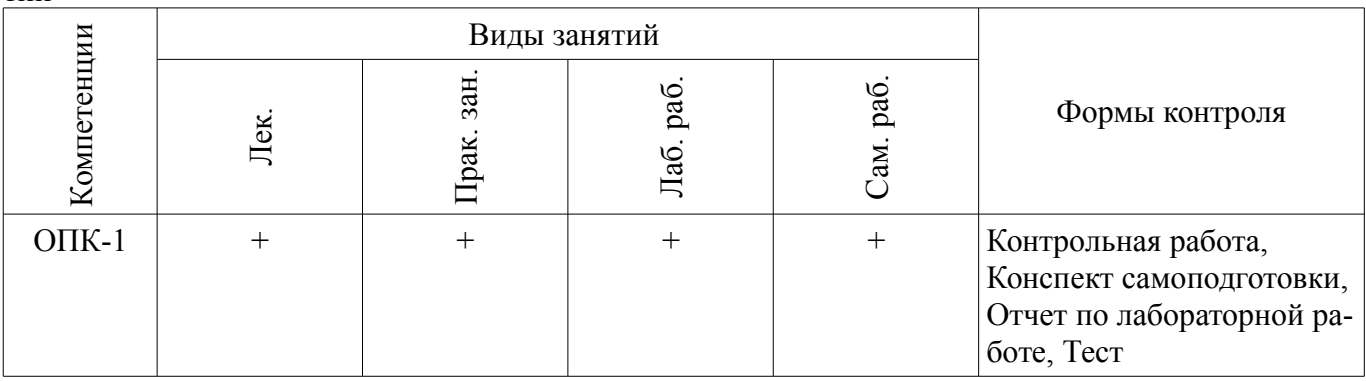

#### **6. Интерактивные методы и формы организации обучения**  Не предусмотрено РУП.

### **7. Лабораторные работы**

Наименование лабораторных работ приведено в таблице 7.1. Таблица 7.1 – Наименование лабораторных работ

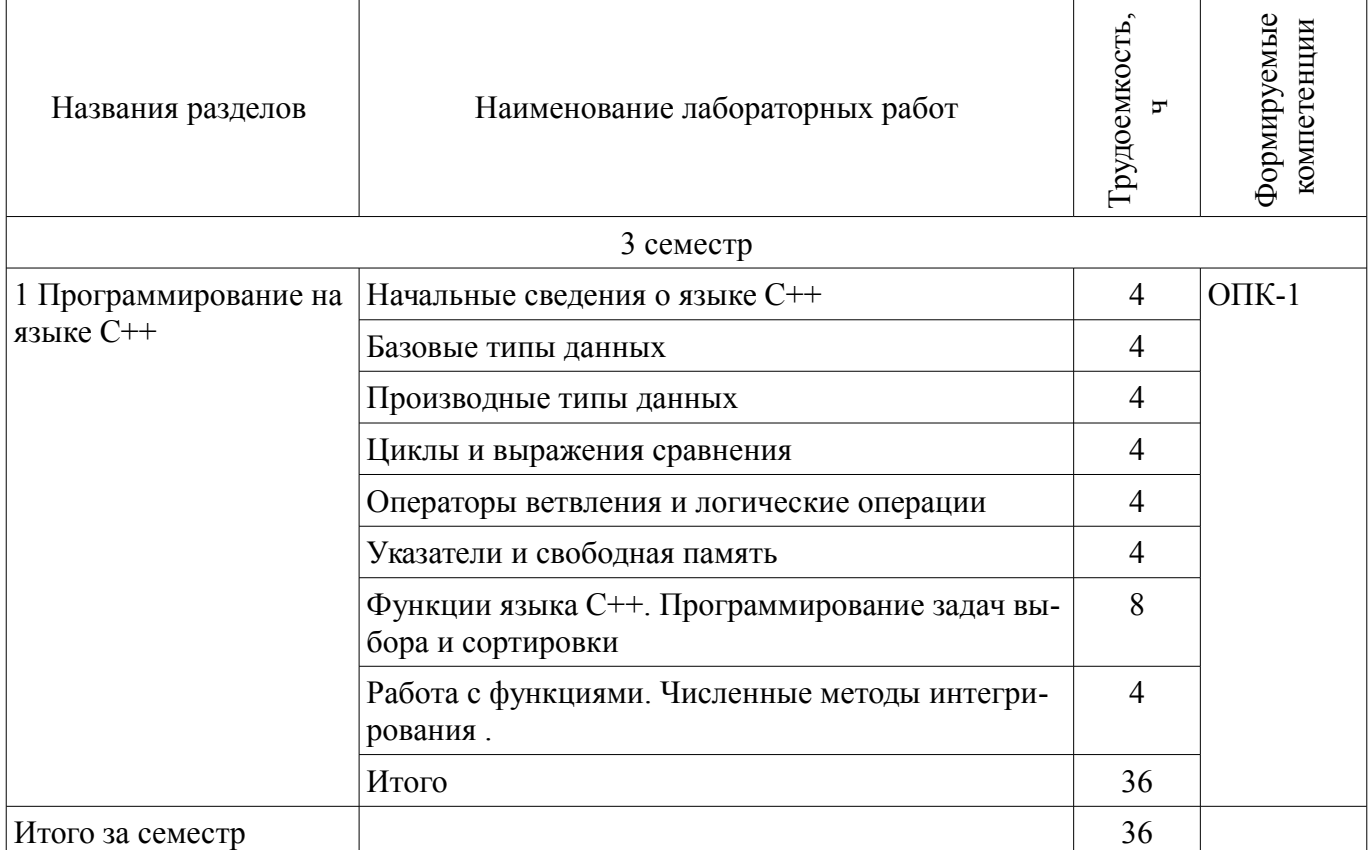

## **8. Практические занятия (семинары)**

Наименование практических занятий (семинаров) приведено в таблице 8.1. Таблица 8.1 – Наименование практических занятий (семинаров)

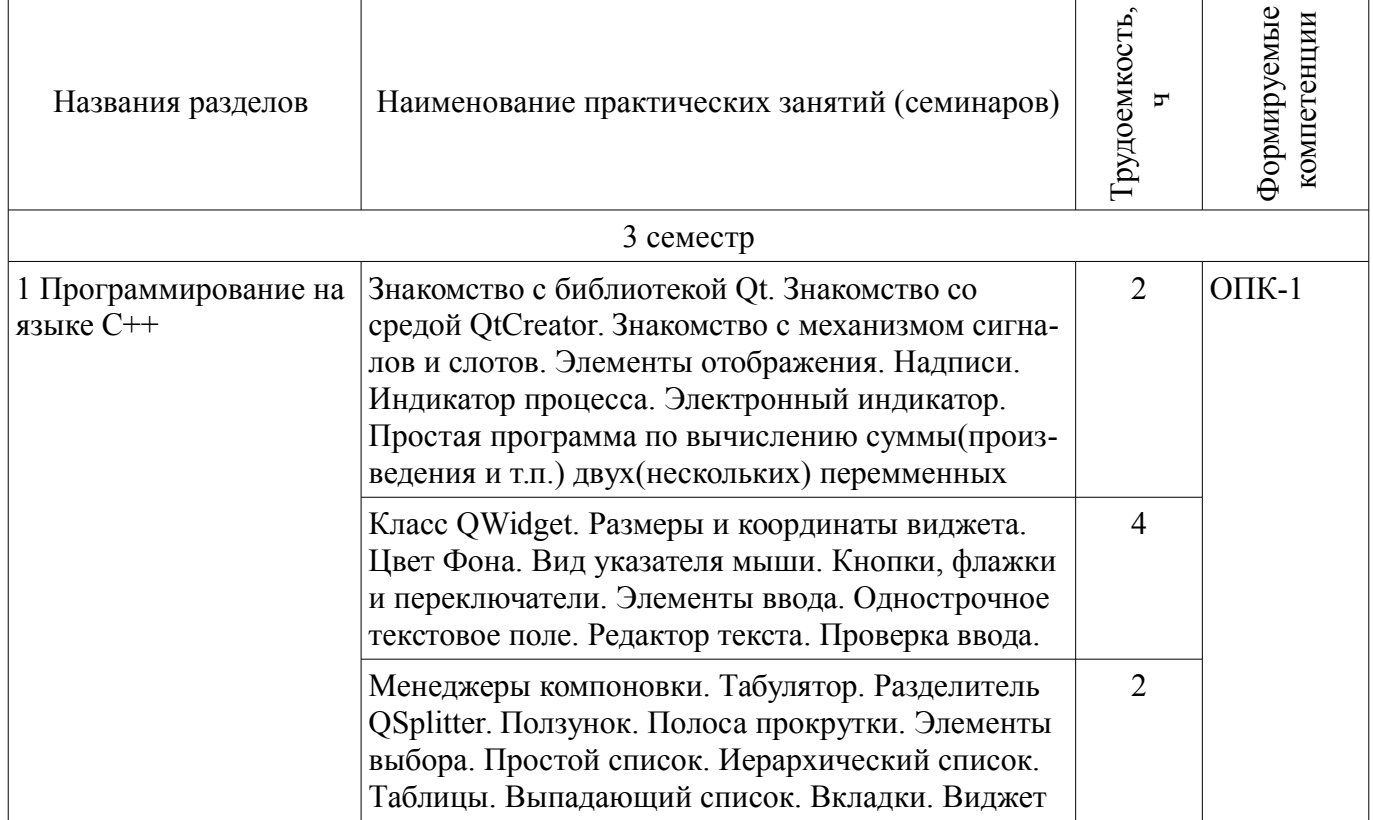

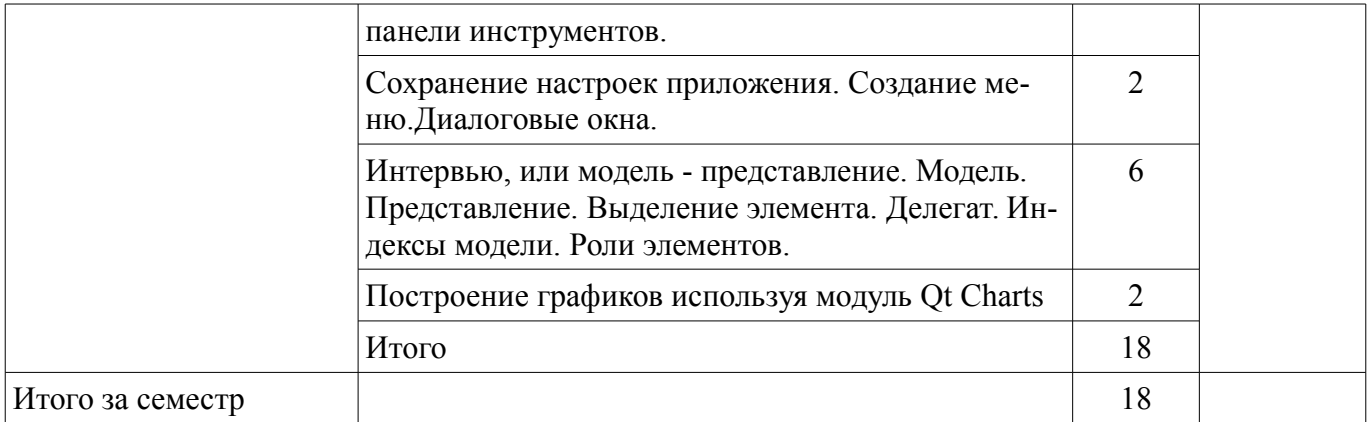

#### 9. Самостоятельная работа

Виды самостоятельной работы, трудоемкость и формируемые компетенции представлены в таблице 9.1.

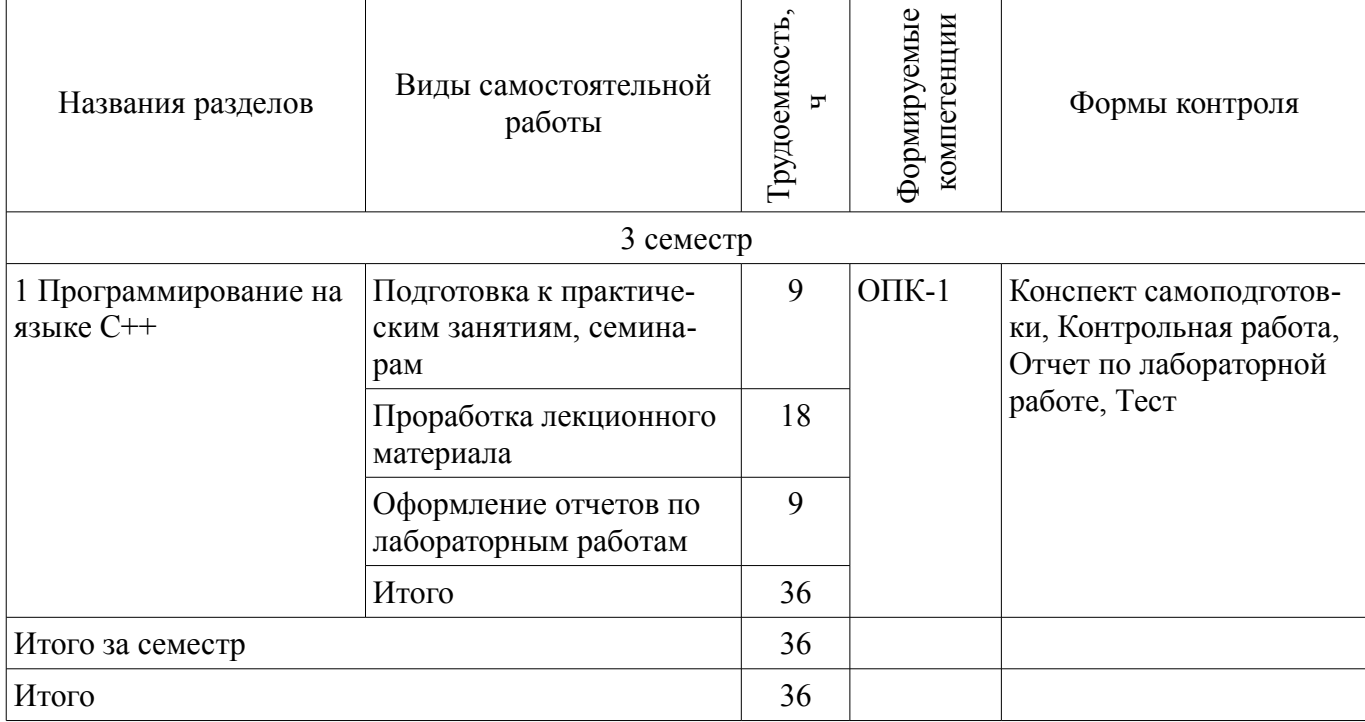

### Таблица 9.1 - Виды самостоятельной работы, трудоемкость и формируемые компетенции

### 10. Курсовая работа (проект)

Не предусмотрено РУП.

#### 11. Рейтинговая система для оценки успеваемости обучающихся

11.1. Балльные оценки для элементов контроля

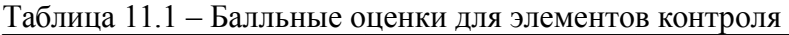

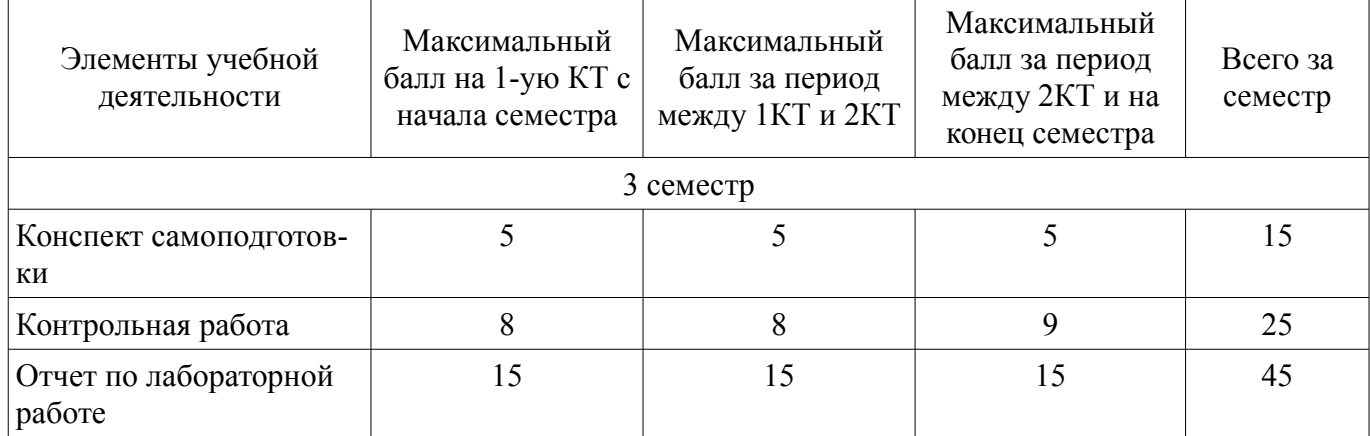

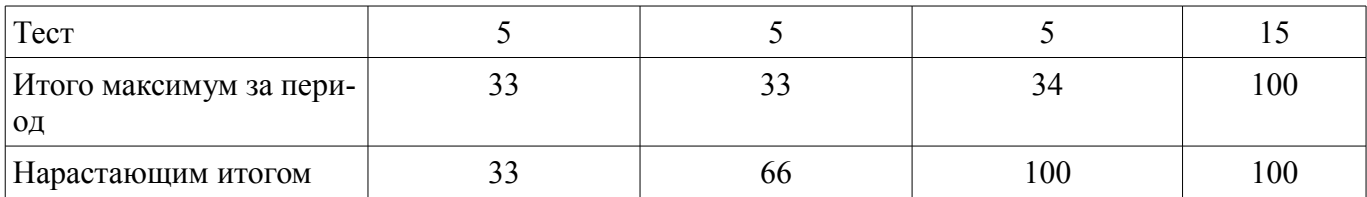

### **11.2. Пересчет баллов в оценки за контрольные точки**

Пересчет баллов в оценки за контрольные точки представлен в таблице 11.2. Таблица 11.2 – Пересчет баллов в оценки за контрольные точки

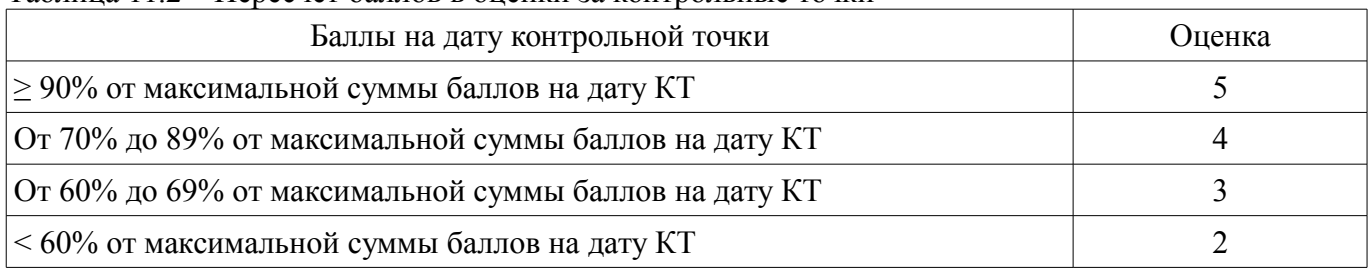

# **11.3. Пересчет суммы баллов в традиционную и международную оценку**

Пересчет суммы баллов в традиционную и международную оценку представлен в таблице 11.3.

Таблица 11.3 – Пересчет суммы баллов в традиционную и международную оценку

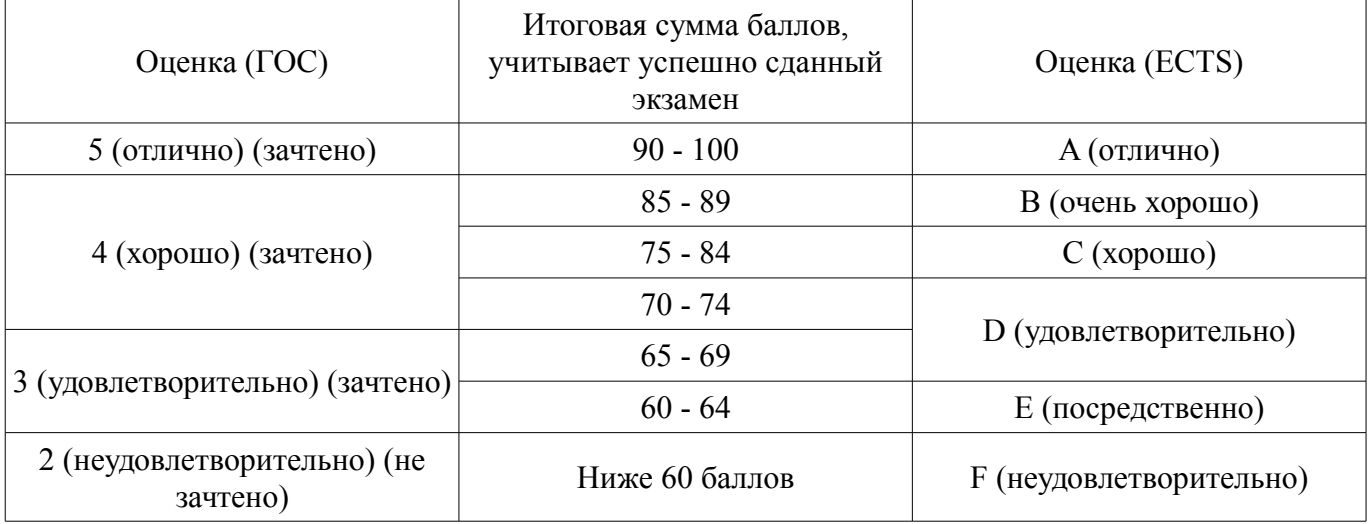

### **12. Учебно-методическое и информационное обеспечение дисциплины**

### **12.1. Основная литература**

1. Технологии программирования: Учебное пособие / Кручинин В. В. - 2013. 271 с. [Электронный ресурс] - Режим доступа: http://edu.tusur.ru/publications/2834, дата обращения: 01.06.2018.

### **12.2. Дополнительная литература**

1. Язык программирования С++. Лекции и упражнения [Текст] : научно-популярное издание / С. Прата ; пер.: Ю. И. Корниенко, А. А. Моргунова. - 6-е изд. - М. : Вильямс, 2013. - 1248 с. : ил., табл. - Пер. с англ. - Предм. указ.: с. 1241-1244. - ISBN 978-5-8459-1778-2 : 1286.01 р. (наличие в библиотеке ТУСУР - 15 экз.)

### **12.3. Учебно-методические пособия**

### **12.3.1. Обязательные учебно-методические пособия**

1. Информационные технологии. Специальные вопросы: Учебно-методическое пособие по лабораторному практикуму для студентов специальности 11.05.01 «Радиоэлектронные системы и комплексы» / Ноздреватых Б. Ф. - 2016. 19 с. [Электронный ресурс] - Режим доступа: http://edu.tusur.ru/publications/6359, дата обращения: 01.06.2018.

2. Информационные технологии. Специальные вопросы: Учебно-методическое пособие по практическим занятиям и самостоятельной работе для студентов специальности 11.05.01 «Радиоэлектронные системы и комплексы» / Ноздреватых Б. Ф. - 2016. 22 с. [Электронный ресурс] -

Режим доступа: http://edu.tusur.ru/publications/6360, дата обращения: 01.06.2018.

3. Информационные технологии: Учебное пособие «Конспект лекций» для студентов специальности 11.05.01 «Радиоэлектронные системы и комплексы» / Ноздреватых Д. О. - 2016. 125 с. [Электронный ресурс] - Режим доступа: http://edu.tusur.ru/publications/6343, дата обращения: 01.06.2018.

4. Информационные технологии: Учебно-методическое пособие по лабораторному практикуму для студентов специальности 11.05.01 «Радиоэлектронные системы и комплексы» / Ноздреватых Д. О. - 2016. 21 с. [Электронный ресурс] - Режим доступа: http://edu.tusur.ru/publications/6345, дата обращения: 01.06.2018.

5. Информационные технологии: Учебно-методическое пособие по практическим занятиям и самостоятельной работе для студентов специальности 11.05.01 «Радиоэлектронные системы и комплексы» / Ноздреватых Д. О. - 2016. 19 с. [Электронный ресурс] - Режим доступа: http://edu.tusur.ru/publications/6344, дата обращения: 01.06.2018.

#### **12.3.2. Учебно-методические пособия для лиц с ограниченными возможностями здоровья и инвалидов**

Учебно-методические материалы для самостоятельной и аудиторной работы обучающихся из числа лиц с ограниченными возможностями здоровья и инвалидов предоставляются в формах, адаптированных к ограничениям их здоровья и восприятия информации.

#### **Для лиц с нарушениями зрения:**

- в форме электронного документа;
- в печатной форме увеличенным шрифтом.

#### **Для лиц с нарушениями слуха:**

- в форме электронного документа;
- в печатной форме.

#### **Для лиц с нарушениями опорно-двигательного аппарата:**

- в форме электронного документа;
- в печатной форме.

### **12.4. Профессиональные базы данных и информационные справочные системы**

1. Информационно-аналитическая система Science Index РИНЦ https://elibrary.ru/defaultx.asp

2. Интернет библиотека с доступом к реферативным и полнотекстовым статьям и материалам конференций

3. - https://ieeexplore.ieee.org/Xplore/home.jsp

4. Математическая база данных - https://zbmath.org/

#### **13. Материально-техническое обеспечение дисциплины и требуемое программное обеспечение**

#### **13.1. Общие требования к материально-техническому и программному обеспечению дисциплины**

#### **13.1.1. Материально-техническое и программное обеспечение для лекционных занятий**

Для проведения занятий лекционного типа, групповых и индивидуальных консультаций, текущего контроля и промежуточной аттестации используется учебная аудитория с количеством посадочных мест не менее 22-24, оборудованная доской и стандартной учебной мебелью. Имеются демонстрационное оборудование и учебно-наглядные пособия, обеспечивающие тематические иллюстрации по лекционным разделам дисциплины.

### **13.1.2. Материально-техническое и программное обеспечение для практических занятий**

Учебная лаборатория информационных технологий

учебная аудитория для проведения занятий практического типа, учебная аудитория для проведения занятий лабораторного типа, помещение для курсового проектирования (выполнения курсовых работ)

634034, Томская область, г. Томск, Вершинина улица, д. 47, 423 ауд.

Описание имеющегося оборудования:

- Доска магнитно-маркерная BRAUBERG;

- LMC-100103 Экран с электроприводом Master Control Matte 203\*203 см White FiberGlass, черная кайма по периметру;

- Проектор NEC «M361X»;
- Системный блок (16 шт.);
- Мониторы (16 шт.);
- Компьютер;
- Комплект специализированной учебной мебели;

- Рабочее место преподавателя.

Программное обеспечение:

 $-7-Zip$ 

- Adobe Acrobat Reader
- Far Manager
- Google Chrome
- LibreOffice
- Microsoft Windows 7 Pro
- Mozilla Firefox
- OpenOffice
- Opera
- Qt Framework Community

Учебная лаборатория информационных технологий

учебная аудитория для проведения занятий практического типа, учебная аудитория для проведения занятий лабораторного типа, помещение для курсового проектирования (выполнения курсовых работ)

634034, Томская область, г. Томск, Вершинина улица, д. 47, 423 ауд.

Описание имеющегося оборудования:

- Доска магнитно-маркерная BRAUBERG;

- LMC-100103 Экран с электроприводом Master Control Matte 203\*203 см White FiberGlass, черная кайма по периметру;

- Проектор NEC «M361X»;
- Системный блок (16 шт.);
- Мониторы (16 шт.);
- Компьютер;
- Комплект специализированной учебной мебели;
- Рабочее место преподавателя.
- Программное обеспечение:
- $-7-Zip$
- Adobe Acrobat Reader
- Far Manager
- Google Chrome
- LibreOffice
- Microsoft Windows 7 Pro
- Mozilla Firefox
- OpenOffice
- Opera
- Qt Framework Community

# **13.1.3. Материально-техническое и программное обеспечение для лабораторных работ**

Учебная лаборатория информационных технологий

учебная аудитория для проведения занятий практического типа, учебная аудитория для про-

ведения занятий лабораторного типа, помещение для курсового проектирования (выполнения курсовых работ)

634034, Томская область, г. Томск, Вершинина улица, д. 47, 423 ауд.

Описание имеющегося оборудования:

- Доска магнитно-маркерная BRAUBERG;

- LMC-100103 Экран с электроприводом Master Control Matte 203\*203 см White FiberGlass, черная кайма по периметру;

- Проектор NEC «M361X»;
- Системный блок (16 шт.);
- Мониторы (16 шт.);
- Компьютер;
- Комплект специализированной учебной мебели;
- Рабочее место преподавателя.

Программное обеспечение:

- $-7-Zip$
- Adobe Acrobat Reader
- Far Manager
- Google Chrome
- LibreOffice
- Mozilla Firefox
- OpenOffice
- Qt Framework Community

#### **13.1.4. Материально-техническое и программное обеспечение для самостоятельной работы**

Для самостоятельной работы используются учебные аудитории (компьютерные классы), расположенные по адресам:

- 634050, Томская область, г. Томск, Ленина проспект, д. 40, 233 ауд.;

- 634045, Томская область, г. Томск, ул. Красноармейская, д. 146, 201 ауд.;

- 634034, Томская область, г. Томск, Вершинина улица, д. 47, 126 ауд.;

- 634034, Томская область, г. Томск, Вершинина улица, д. 74, 207 ауд.

Состав оборудования:

- учебная мебель;
- компьютеры класса не ниже ПЭВМ INTEL Celeron D336 2.8ГГц. 5 шт.;

- компьютеры подключены к сети «Интернет» и обеспечивают доступ в электронную информационно-образовательную среду университета.

Перечень программного обеспечения:

- Microsoft Windows;
- OpenOffice;
- Kaspersky Endpoint Security 10 для Windows;

- 7-Zip;

- Google Chrome.

#### **13.2. Материально-техническое обеспечение дисциплины для лиц с ограниченными возможностями здоровья и инвалидов**

Освоение дисциплины лицами с ограниченными возможностями здоровья и инвалидами осуществляется с использованием средств обучения общего и специального назначения.

При занятиях с обучающимися **с нарушениями слуха** предусмотрено использование звукоусиливающей аппаратуры, мультимедийных средств и других технических средств приема/передачи учебной информации в доступных формах, мобильной системы преподавания для обучающихся с инвалидностью, портативной индукционной системы. Учебная аудитория, в которой занимаются обучающиеся с нарушением слуха, оборудована компьютерной техникой, аудиотехникой, видеотехникой, электронной доской, мультимедийной системой.

При занятиях с обучающимися **с нарушениями зрениями** предусмотрено использование в лекционных и учебных аудиториях возможности просмотра удаленных объектов (например, текста на доске или слайда на экране) при помощи видеоувеличителей для комфортного просмотра.

При занятиях с обучающимися **с нарушениями опорно-двигательного аппарата** используются альтернативные устройства ввода информации и другие технические средства приема/передачи учебной информации в доступных формах, мобильной системы обучения для людей с инвалидностью.

#### **14. Оценочные материалы и методические рекомендации по организации изучения дисциплины**

#### **14.1. Содержание оценочных материалов и методические рекомендации**

Для оценки степени сформированности и уровня освоения закрепленных за дисциплиной компетенций используются оценочные материалы в составе:

#### **14.1.1. Тестовые задания**

1. Кто разработал язык С++? Бьярни Страуструп Билл Гейтс Джеймс Гослинг Линус Торвальдс

2. Где был разработан язык С++? АТ&Т Bell Laboratories Microsoft Corporation Google Inc. Adobe Systems, Incorporated

3. Можно-ли использовать библиотеки написанные для С в программах С++? Да можно, но бывают исключения. Нет, это делать нельзя.

4. Что означают символы «++» в названии языка C++? Оператор ++ обозначает инкремент переменной (увеличение ее значения на единицу) т.е. язык С++ является усовершенствованной версией языка С.

Ничего не обозначают. Просто такое название.

5. На какой(их) составляющей(щих) основывается язык С++? Обобщенное программирование Структурное программирование Объектно-ориентированное программирование

6. Как С++ воспринимает буквы написанные в верхнем и нижнем регистре. Не различает буквы верхнего и нижнего регистров. Различает буквы верхнего и нижнего регистров.

7. Что такое комментарий в С++?

Комментарий - это написанное программистом замечание, которое предназначается для читателя, обычно он идентифицирует раздел программы или поясняет некоторые аспекты кода программы.

Комментарий - это оператор предназначенный для вывода на печать заданного текста. Комментарий - это оператор предназначенный для условной компиляции

8. Отметьте правильные утверждения. Комментарии языка C++ занимают место от символов // до конца строки. Комментарии языка C++ занимают место от символов /\* до конца строки. Комментарии языка  $C++$ занимают место между символами // и \\. Комментарий может находиться в отдельной строке или в той же строке, что и код програм-

#### MЫ.

В программах C++ можно использовать комментарии из языка С. Комментарии языка C++ могут быть заключены между символами /\* и \*/:

9. Отметьте правильные утверждения.

Препроцессор - это одна из неотъемлемых составляющих главного процессора (CPU).

Препроцессор - это программа, которая обрабатывает исходный файл с кодом программы перед основной компиляцией.

10. Укажите элементы из стандартного набора возможностей препроцессора. Замена триграфов Замена комментариев пустыми строками Включение файла - #include Макро-подстановки - #define Условная компиляция - #if, #ifdef, #else, #endif

11. Отметьте правильные утверждения. Такие файлы, как iostream, называются файлами включения. Такие файлы, как iostream, называются заголовочными файлами.

12. Отметьте правильные утверждения.

Заголовочные файлы в языке С по традиции имеют расширение h.

Заголовочные файлы в языке С по традиции имеют расширение срр.

Компиляторы C++ поставляются со многими заголовочными файлами, каждый из которых поддерживает отдельное семейство программных средств.

Заголовочные файлы в языке C++ не имеют расширения и могут иметь префикс "с".

13. Отметьте правильные утверждения.

Область имен - дает возможность поставщику помещать свои продукты в программную единицу (блок, элемент), называемую областью имен, а программисту - использовать имена из этой области, чтобы указать, какой именно программный продукт ему требуется.

Область имен - это часть кода программы где перечисляются все переменные используемые в ней

14. Что означает данная строка в листинге программы? Microflop::wanda("go dancing?"); Выполнить функцию wanda("go dancing?"); определенную в области имен Microflop. Опечатка.

Разделить переменную Microflop на значение функции wanda("go dancing?").

15. Что означает данная строка в листинге программы? using namespace std; Использовать имена определенные в области имен std.

Позволяет отказаться от использования std:: перед именами определенными в области имен

std.

Ничего не означает поскольку содержит ошибку.

16. Что означает данная строка в листинге программы? int main () Заголовок функции. Тело функции. Прототип функции

17. Отметьте правильные утверждения.

Заголовок функции в краткой форме определяет интерфейс между функцией и остальной частью программы.

Тело функции содержит инструкции для компьютера, т.е. определяет то, что собственно делает функция.

Каждая функция в обязательном порядке должна заканчиваться оператором return

18. Что означает слово void в строке? int main(void)

void - это явный способ указания на то, что функция не принимает аргументов

void - это имя какой-то переменной

19. В операционной системе Windows можно написать программу, которая является модулем библиотеки динамических связей (dll). Нужно -ли при написании такой библиотеки использовать функцию main()?

Поскольку модуль dll не является отдельной программой, он не нуждается в функции  $main()$ .

При написании модуля dll всегда необходимо использовать функцию main()

20. Для чего используется следующий оператор? cout << "Изучаем C++.";

Информация, заключенная в двойные кавычки, является сообщением, которое должно быть выведено на экран.

Переменной cout присваивается значение в виде строки заключенной в двойные кавычки.

21. Что в языке C++ представляет собой комбинация символов «/n»? Символ новой строки Простой набор обычных символов

22. Отметьте правильные утверждения. «/n» - символ новой строки «\n» - символ новой строки

23. Какой из вариантов указывает на переход на новую строку? cout << "What's next?" << endl; cout << "What's next? endl": cout << "What's next?  $/n$ "; cout  $<<$  "What's next? "/n;

24. Какой оператор представлен в строке? int fleas: Оператор присваивания Оператор объявления

25. Какой оператор представлен в строке? m=5; Оператор присваивания Оператор объявления

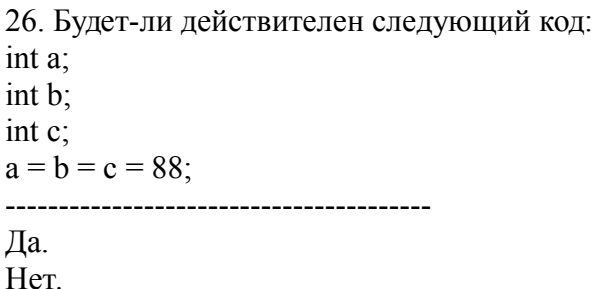

27. Укажите на правильный результат выполнения следующего кода:

int a:

 $a = 88$ ;  $\cot \ll a$ ;

. . . . . . . . . . . . . . . .

Выведет на экран "а" Выведет на экран значение переменной а равное 88

28. Укажите на правильный результат выполнения следующего кода:  $\text{cout} \ll \text{``88":}$ 

Выведет на экран набор символов "88" Выведет на экран число 88

29. Укажите результат выполнения следующего кода:

 $\sin \gg$  fleas

---------------------------------------

Объект сіп выведет на экран значение переменной fleas

Объект сіп помещает данные введенные с клавиатуры в переменную fleas, предварительно преобразовав их к типу этой переменной.

30. Как называется значение передаваемое в функцию? Возвращаемое значение функции Аргумент функции Параметр функции

31. Отметьте правильные утверждения

Прототип функции информирует программу о типах данных используемых в функции.

Заключительная точка с запятой идентифицирует прототип как оператор, проводя различие между прототипом и заголовком функции.

Прототип и заголовок функции являются разными названиями одного и того же понятия.

Прототип и определение функции являются разными названиями одного и того же понятия.

32. Отметьте правильные утверждения

Обычно прототип функции помещается непосредственно перед определением функции  $main()$ .

Обычно прототип функции помещается непосредственно после определения функции  $main()$ .

Обычно описание функции помещается непосредственно перед определением функции  $main()$ .

Обычно описание функции помещается непосредственно после определения функции  $main()$ .

33. Отметьте правильное написание прототипа функции не принимающей аргументы  $int rand(void)$ : int rand $()$ ;

34. Отметьте правильное написание прототипа функции не имеющей возвращаемого значе-

ния

void bucks(double); bucks(double):

35. Можно-ли применять функцию, не имеющую возвращаемого значения в операторе при-

сваивания или в каком-нибудь другом выражении.

Да можно.

Нет нельзя.

#### 14.1.2. Темы контрольных работ

Начальные сведения о языке C++

Базовые типы ланных

Производные типы данных

Указатели и динамическая память

Циклы и выражения сравнения.

Операторы ветвления и логические операции

Функции языка С++

Классы памяти, диапазоны доступа и связывание

### 14.1.3. Вопросы на самоподготовку

Многомерные массивы Инициализация двумерного массива Большее количество измерений Ввод строк Создание пространства под строку Неудачливая функция gets() Альтернативы функции gets()

 $\Phi$ ункция scanf() Вывод строк  $\Phi$ ункция puts()  $\Phi$ ункция fputs()  $\Phi$ ункция printf()

# 14.1.4. Темы лабораторных работ

Начальные сведения о языке C++ Базовые типы ланных Производные типы данных

Циклы и выражения сравнения

Операторы ветвления и логические операции

Указатели и свободная память

Функции языка С++. Программирование задач выбора и сортировки

Работа с функциями. Численные методы интегрирования.

### 14.1.5. Зачёт

Когда, где и кем был разработан язык С++?

Как связаны язык С и С++?

Можно - ли использовать библиотеки написанные для С в программах С++?

Расшифруйте название С++.

На какой(их) составляющей(щих) основывается язык С++?

Как в C++ воспринимает буквы написанные в верхнем и нижнем регистре.

Комментарии языка C++.

Комментарии языка С.

Для чего нужен препроцессор.

Что делает следующая директива препроцессора: #include

Что такое заголовочные файлы или файлы включения. Для чего предназначены файлы включения или заголовочные файлы.

Название заголовочных файлов в С и С++. В чем различие?

Почему в программу необходимо добавлять содержимое файла iostream?

Какое расширение имеют файлы включения или заголовочные файлы в C++

Что в языке C++ называется оператором?

Символ новой строки .Правила использования.

Объект cout. Назначение и правила использования.

Объект сіп. Назначение и правила использования.

Операторы объявления и переменные.

Когда в языке C++ принято объявлять переменные.

Назначение основных типов ланных.

Правило объявления переменной.

Правила именования переменных в языке C++.

Назовите целочисленные типы данных языка C++.

Назначение операции sizeof.

Назначение заголовочного файла climits Что означает термин "инициализация"? Тип ланных без знака. Какой тип целочисленных данных следует использовать при работе? Что означает термин "целочисленная константа"? Коды ASCII и EBCDIC.  $\Phi$ ункция cout.put(). Константы типа char. Управляющая последовательность. Назначение типа данных wchar t. Назначение wein и weout. Тип ланных bool Квалификатор const. Числа с плавающей точкой Назначение заголовочного файла cfloat. Константы с плавающей точкой. Применение суффиксов. Опишите пять основных арифметических операций языка C++. Приоритет операций и ассоциативность. Автоматическое преобразование типов данных. Преобразование при присваивании. Возможные проблемы, возникающие при преобразовании типов данных. Преобразования данных в выражениях. Приведение типов. Цикл for. Структура. Принцип работы. Пример. Что такое выражение? Привелите примеры. Операторы инкремента (++) и декремента (--). Цикл while. Структура. Принцип работы. Пример. Какими принципами необходимо руководствоваться при разработке цикла? Псевдонимы типов Цикл do while. Структура. Принцип работы. Пример. Дайте определение производному типу данных. Дайте определение типу массив. Дайте определение типу строка. Назначение стандартной библиотечной функции strlen()? Особенность восприятия строк объектом cin. Строчно-ориентированный ввод: getline() и get(). Тип ланных - структура. Структуры и разрядные поля. Объединения. Анонимное бъединение. Перечисления. Комбинированные операторы присваивания. Оператор "запятая" при использовании его в выражениях. Операторы сравнения. Функция strcmp(). Приведите пример. Оператор if *и* if else. Логические операторы И, ИЛИ, НЕ. Библиотека символьных функций сстуре Оператор ?: Оператор switch. ператоры break и continue. Приведите примеры. Оператор goto. Правила использования. Тип данных - указатель. Распределение памяти с помощью оператора new. Приведите пример.

Освобождение памяти с помощью оператора delete. Приведите пример.

Функция strcpy() и функция strncpy().

Динамическая структура.

Как получить доступ к полям структуры?

Автоматическая, статическая и свободная память

Функции с возвращаемым значением и без возвращаемых значений.

Аргументы функции переданные по значению, по ссылке, через указатель. Спецификатор const для аргументов функции.

Спецификатор const и указатели.

Структуры в качестве аргументов функции (передача по значению, ссылке, через указатель).

Рекурсия - назначение и принцип работы.

Указатели на функции. Адрес функции.

Встроенные функции.

Временные переменные, ссылочные аргументы и модификатор const.

Аргументы, заданные по умолчанию.

Полиморфизм функций (перегрузка функции)

Шаблоны функций. Правила оформления. Пример.

Перегруженные шаблоны

Образование шаблонов и специализация.

Раздельная компиляция

Диапазон доступа и связывание.

Диапазоны доступа для: автоматических переменных, статических переменных, прототипов, классов, пространства имен, функций С++..

Внешние переменные и внешние статические переменные.

Описательное и ссылочное объявление.

Модификатор static(локальные переменные).

Спецификатор volatile, mutable, const. Переменные типа register.

Классы памяти и функции.

Область объявления. Потенциальный диапазон доступа и стандартный диапазон доступа.

Пространства имен .Оператор определения диапазона доступа (::). Уточненное имя и неуточненное имя.

### 14.2. Требования к оценочным материалам для лиц с ограниченными возможностями здоровья и инвалидов

Для лиц с ограниченными возможностями здоровья и инвалидов предусмотрены дополнительные оценочные материалы, перечень которых указан в таблице 14.

Таблица 14 – Дополнительные материалы оценивания для лиц с ограниченными возможностями здоровья и инвалилов

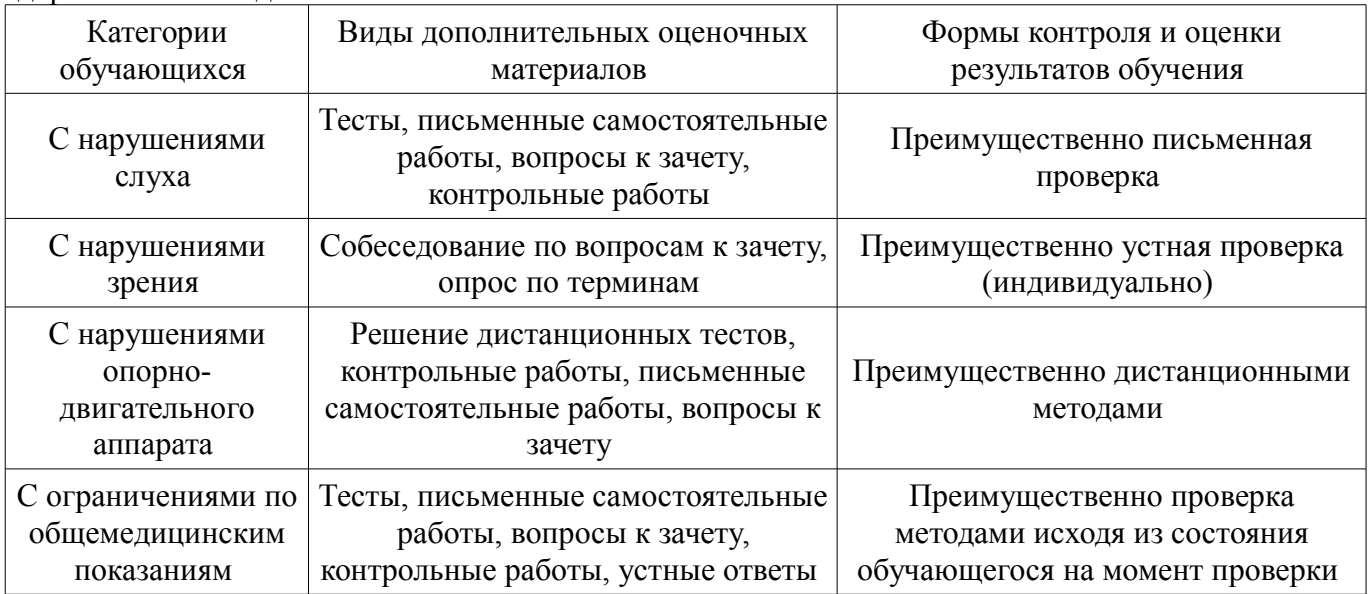

#### **14.3. Методические рекомендации по оценочным материалам для лиц с ограниченными возможностями здоровья и инвалидов**

Для лиц с ограниченными возможностями здоровья и инвалидов предусматривается доступная форма предоставления заданий оценочных средств, а именно:

- в печатной форме;
- в печатной форме с увеличенным шрифтом;
- в форме электронного документа;
- методом чтения ассистентом задания вслух;
- предоставление задания с использованием сурдоперевода.

Лицам с ограниченными возможностями здоровья и инвалидам увеличивается время на подготовку ответов на контрольные вопросы. Для таких обучающихся предусматривается доступная форма предоставления ответов на задания, а именно:

- письменно на бумаге;
- набор ответов на компьютере;
- набор ответов с использованием услуг ассистента;
- представление ответов устно.

Процедура оценивания результатов обучения лиц с ограниченными возможностями здоровья и инвалидов по дисциплине предусматривает предоставление информации в формах, адаптированных к ограничениям их здоровья и восприятия информации:

#### **Для лиц с нарушениями зрения:**

- в форме электронного документа;
- в печатной форме увеличенным шрифтом.

#### **Для лиц с нарушениями слуха:**

- в форме электронного документа;
- в печатной форме.

#### **Для лиц с нарушениями опорно-двигательного аппарата:**

- в форме электронного документа;
- в печатной форме.

При необходимости для лиц с ограниченными возможностями здоровья и инвалидов процедура оценивания результатов обучения может проводиться в несколько этапов.